#### **ESCOM-IPN**

#### **DE LA COMPUTACIÓN A LA INFORMÁTICA PASANDO POR LA INTERACTIVIDAD.**

 **Fernando Galindo Soria Tel. 7296000 x 52298 fgalindo@ipn.mx** 

 **Octubre de 1996, Cd. de México** 

#### **PROPUESTA DE SOLUCIÓN.**

En esta propuesta se parte precisamente de esta situación, se asume que los padres y los hijos únicamente quieren aprender a usar la computadora y se establece un ciclo de crecimiento que los va llevando de un estado inicial de dependencia de la maquina a un espacio donde son capaces de manejar y aprovechar la información, todo esto desarrollado en forma natural para que el manejo informático se vuelva cotidiano, no estresante y encuentren lo hermoso de esta área.

## **INTRODUCCIÓN MEDIANTE JUEGOS.**

Introducir al área, mediante juegos por computadora de los mas simples a los mas complejos.

Juegos que solo requieren *el manejo de teclas básicas* (flechas, espacios, etc.), buscando que se familiaricen con la computadora y se introduzcan en su uso sin miedo y en forma natural .

Juegos que requieren *el manejo de múltiples teclas y funciones* (f1 a f10, auxilio, pausa, salvar juego, etc.), para que se familiaricen con el teclado y pierdan el miedo a usar la maquina solos.

Manejo de *herramientas que requieren el uso de ambientes de programación* (Word, Paint Brush, etc.), *sin necesidad de que alguien le enseñe paso a paso* 

#### **JUEGOS QUE REQUIEREN DE UNA PROGRAMACIÓN BÁSICA**

*Introducción en forma natural a la programación (programar no significa usar un lenguaje de programación, programar consiste en detectar problemas y plantear posibles soluciones, llegando a encontrar una secuencia de pasos que permiten solucionar un problema).* 

*Programar en forma natural y sin necesidad de un "maestro"* que le diga como hacerlo, *mediante el uso de juegos como SimCity, Lemmings, Línea, Spiro, Karel, etc.*, en los cuales el estudiante tiene que pensar el resultado de sus acciones, ya que si da ordenes erróneas los sistemas pueden hacer cosas no deseadas.

#### **MIGRAR A HERRAMIENTAS DE PROGRAMACIÓN.**

*Uso de lenguajes de programación como C, Logo, Pascal o Español.* 

Mediante la *graficación.*

```
#include <graphics.h> 
main() 
{ 
  int gd=DETECT,gm; 
  initgraph(&gd,&gm,""); 
    circle (100,100,10); 
  getch(); 
  closegraph(); 
}
```
Empiece a programar en forma natural viendo directamente el efecto de sus acciones.

### **INTRODUCCIÓN A LA INTERACTIVIDAD.**

Introducir a la interactividad, donde la *Interactividad* estudia la forma y los mecanismos para lograr que *dos o más dispositivos o sistemas se relacionen reciproca y simultáneamente entre si***,** de tal manera que las *acciones e información* generada por unos repercutan en los otros.

*Manejo de puertos.* 

El programa base es de la forma

```
main() 
{ 
   outportb(0x378,1); 
}
```
El conector de la PC a la impresora tiene la siguiente forma

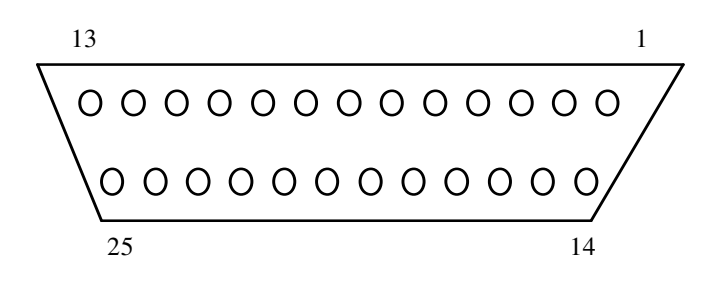

Los *pin's del 2 al 9 corresponden al puerto de salida, si se envía el numero 1 por el puerto de salida entonces en el pin 2 sale corriente*, lo cual se puede comprobar conectando la pata de corriente de un lep en el pin 2 y la pata de tierra del lep a tierra.

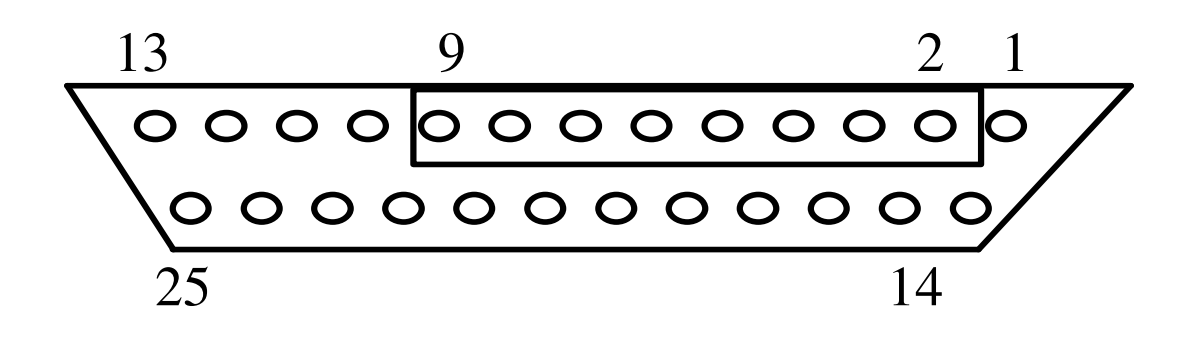

## **RUMBO A LA INFORMÁTICA.**

Desarrollar *sistemas autónomos*, por ejemplo carritos y robots que se pueden controlar sin necesidad de contar con una computadora ya que cuentan con su propio medios de funcionamiento.

Desarrollar un sistema autónomo es muchas veces mas fácil que conectar un aparato a una computadora, pero la idea es que los participantes se saturen de la maquina, se les quite la tentación y cuando pasen a aplicaciones independientes de la computadora lo hagan como algo natural

Algunos de los ejercicios en esta etapa pueden consistir en tomar un carrito de control remoto, destaparlo y ver por donde entran las señales y como se deben enviar para que se mueva.

Usar el transmisor y el receptor del carro de control remoto para controlar otros aparatos, por ejemplo un pequeño robot hecho con piezas de mecano y motores.

Estos ejercicios son muy ilustrativos, fáciles de desarrollar y van mostrando que el manejo de información no depende exclusivamente de una computadora.

Involucrar micrófonos, cámaras de video, etc., hasta que la computadora pase a un segundo termino y se integre con otras herramientas para manejo de información.

Los participantes ya usaron la computadora, se dieron cuenta de que es solo una herramienta y de que existen proceso de manejo de información donde no se requieren computadoras, por lo que, ya se les puede sensibilizar a la Informática y su belleza.

Utilizar técnicas que propician el manejo de los sentidos, por ejemplo ejercicios para reconocer objetos solo por su textura y con los ojos tapados, o por ejemplo describiendo un animal sin decir que animal es, pidiendo que lo dibuje otra persona y viendo el resultado.

# **LOGÍSTICA.**

Programas desde juegos que usan flechas hasta compiladores. Cada escuela debe integrar este paquete de programas.

Una buena fuente de programas de juegos son los discos que se venden con las revistas.

Se requieren equipos interactivo: video, sonido y computadoras.

Equipo de computo barato para conectar aparatos con un bajo costo de error.

Sin embargo el aspecto logístico no debe ser limitativo ya que si es necesario la Informática se puede manejar solo con nuestros sentidos .

# **CONCLUSIÓN.**

A la gran mayoría de las personas que entran a esta área lo único que les interesa es aprender a manejar la computadora y específicamente paquetería.

Se muestra un ciclo de actividades que llevan a una persona en forma natural de la Computación a la Informática.

Buscando que se empiece ha revertir la situación, *se deje de creer que la Informática se reduce al uso de algún paquete de computo y que se llegue a obtener una conciencia de lo que es la Informática y de su importancia.*